## Obsah

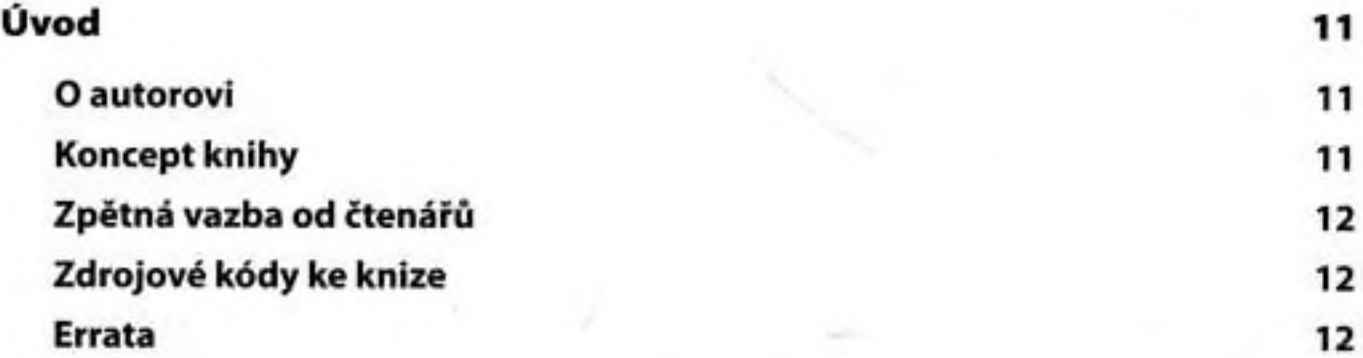

## **CASTI**

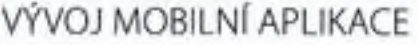

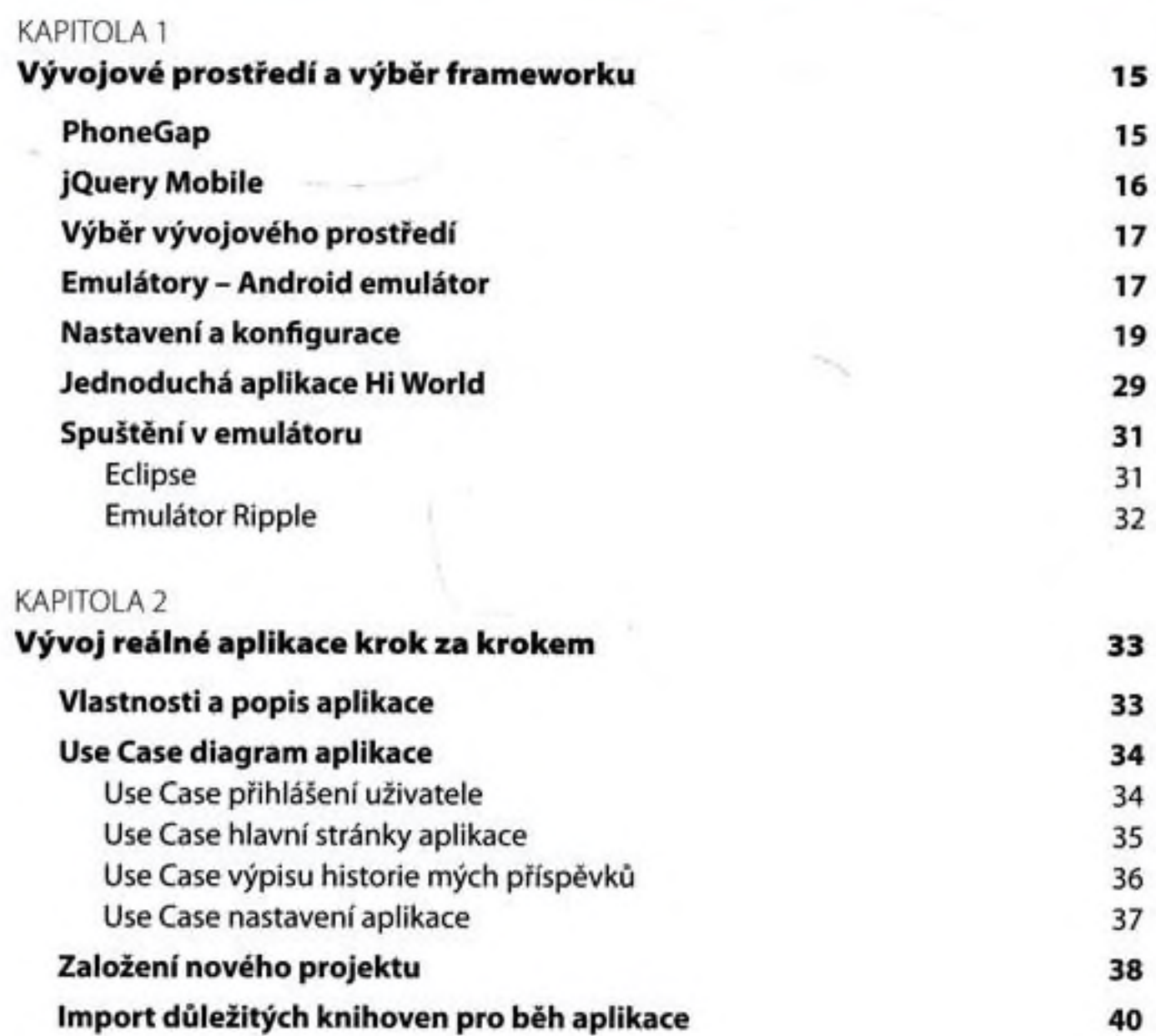

3

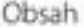

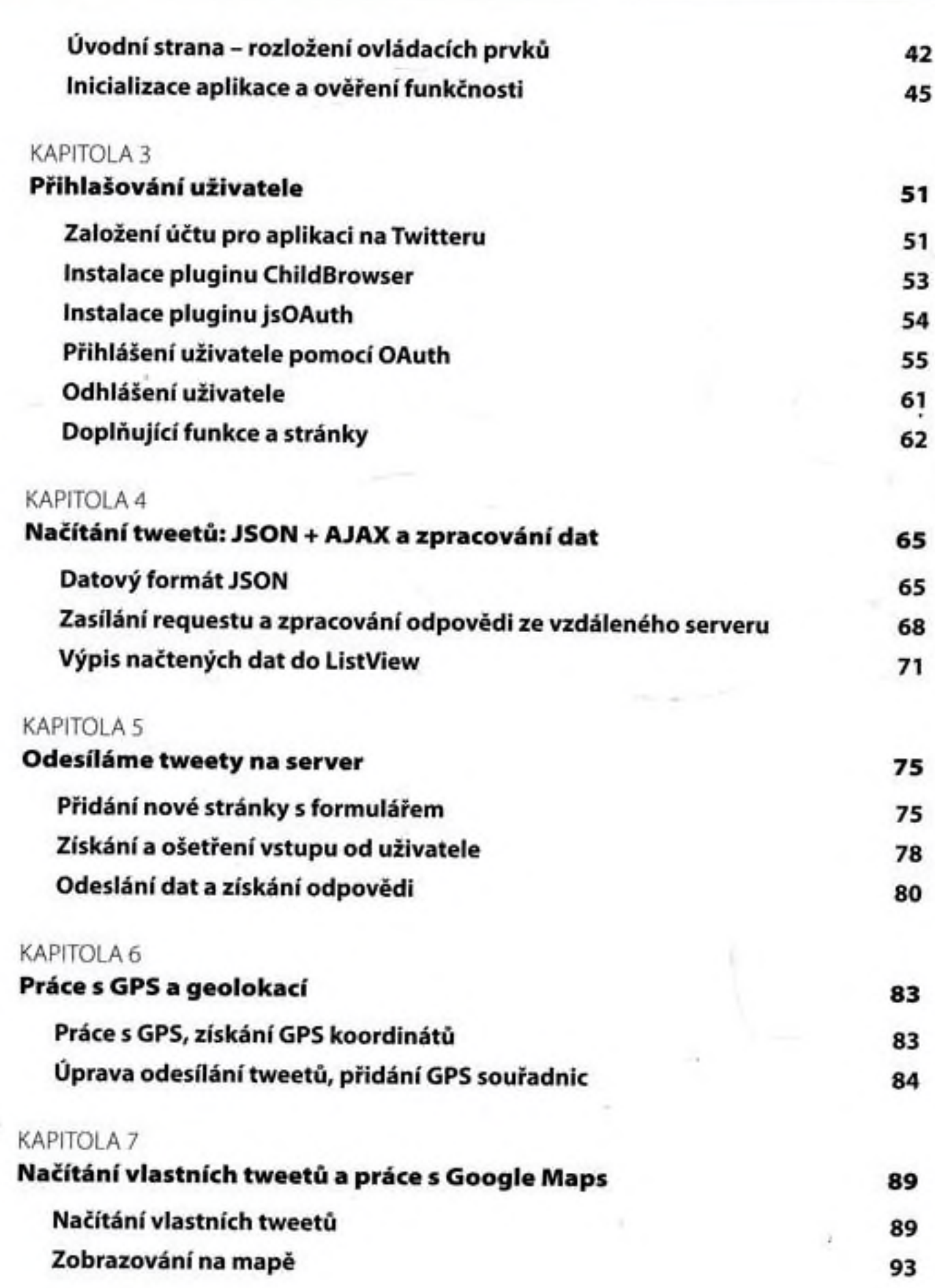

4

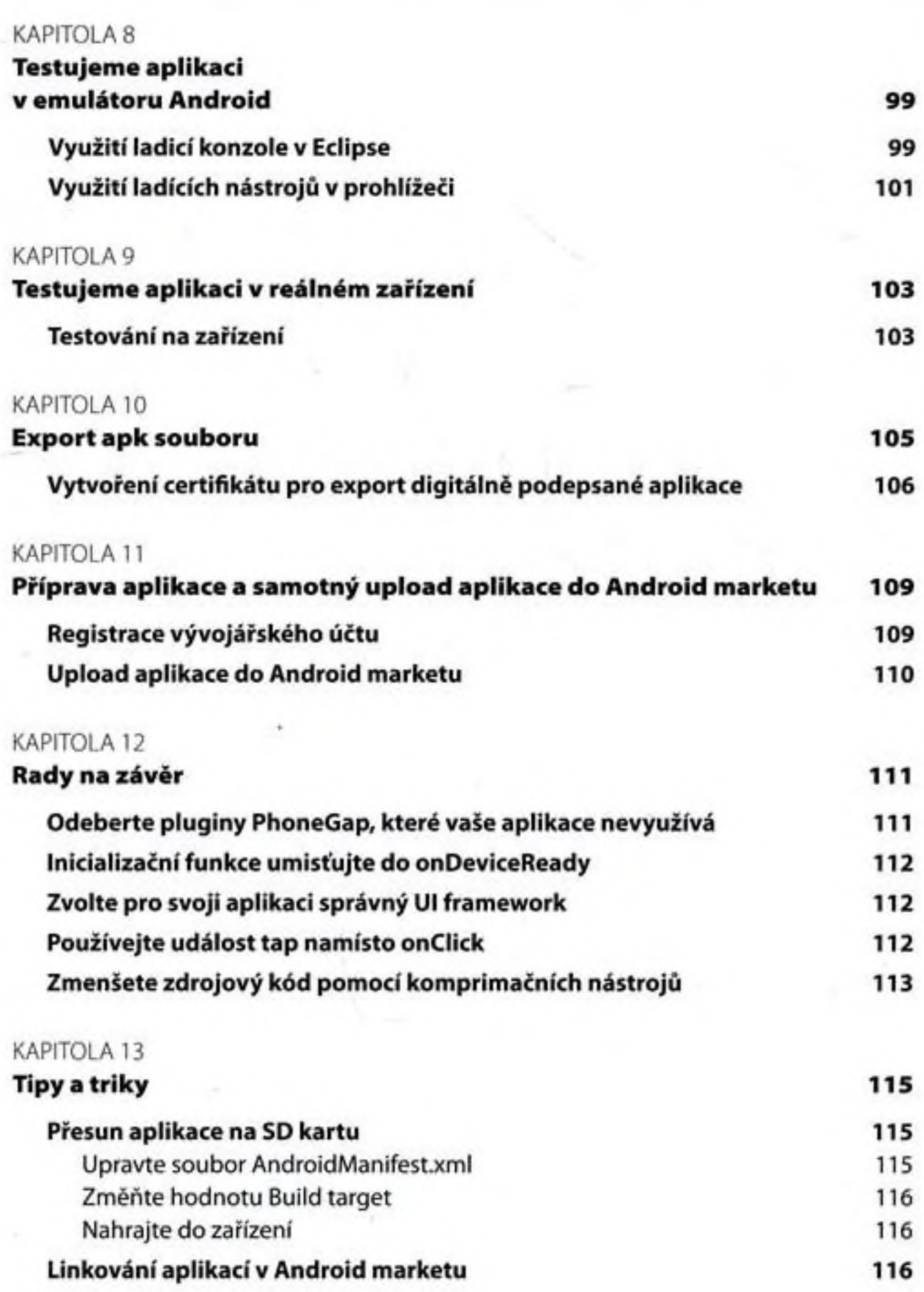

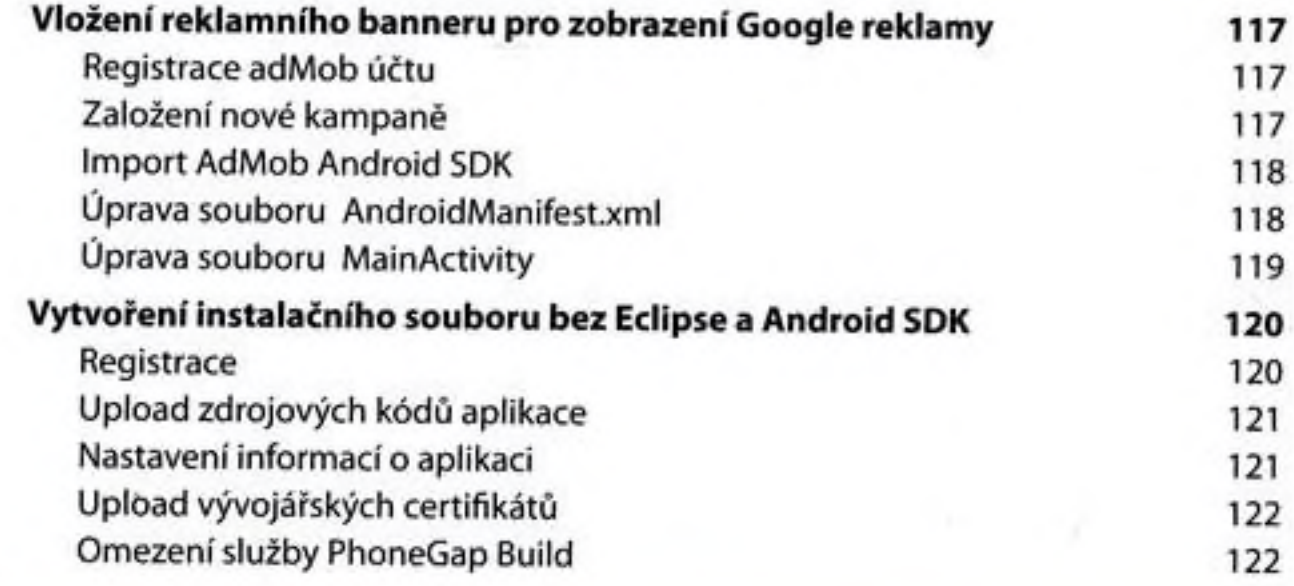

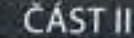

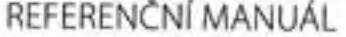

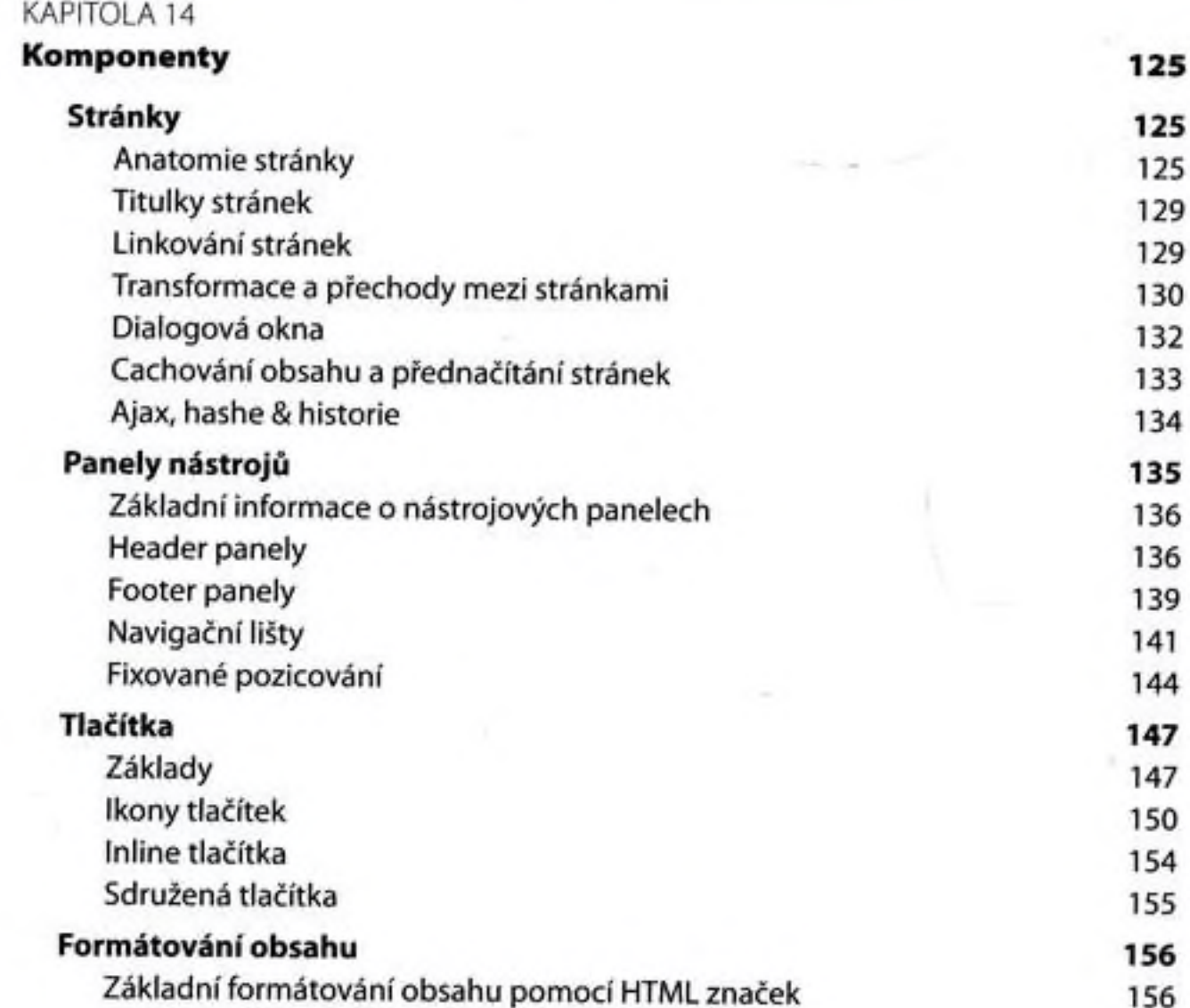

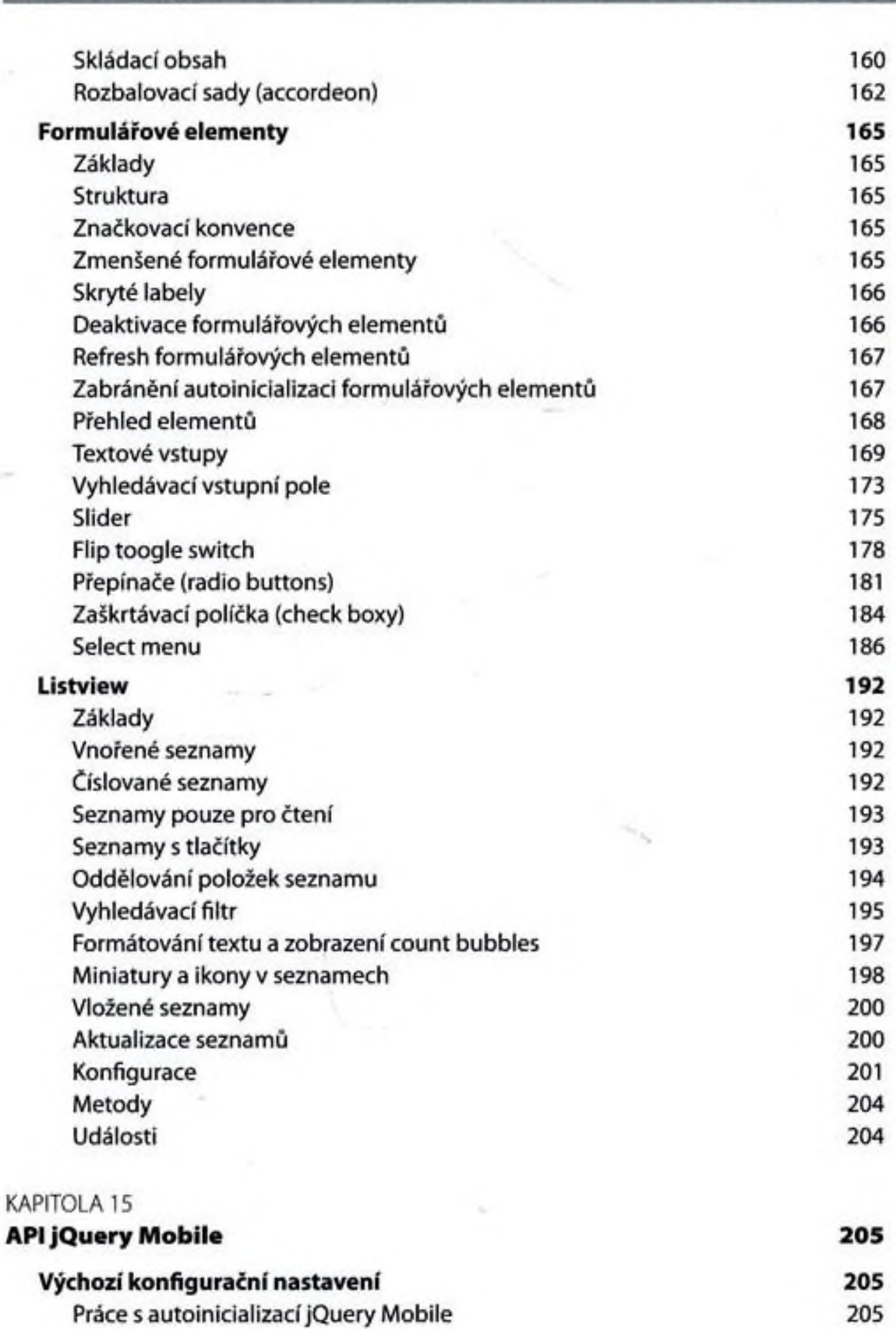

7

Obsah

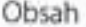

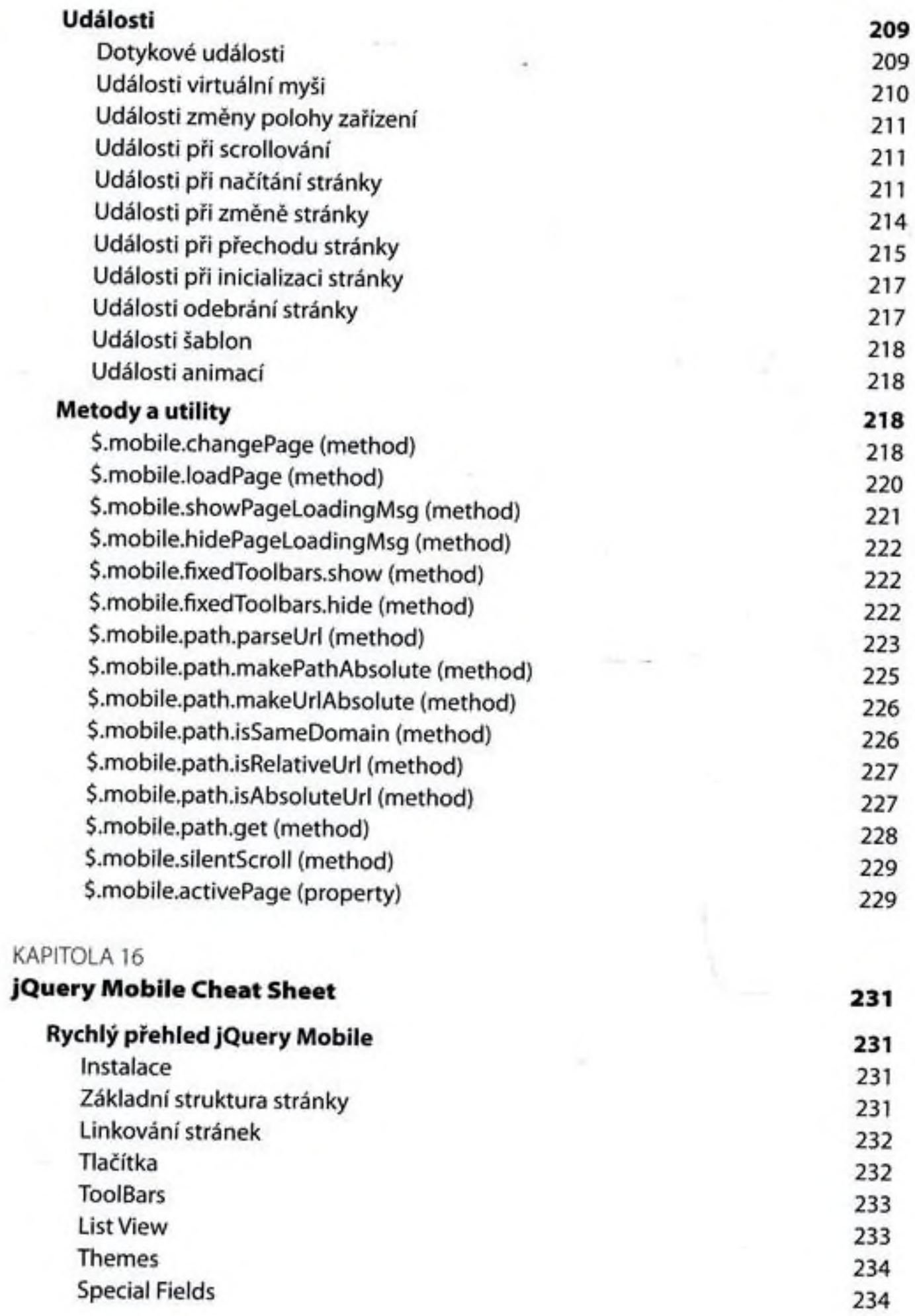

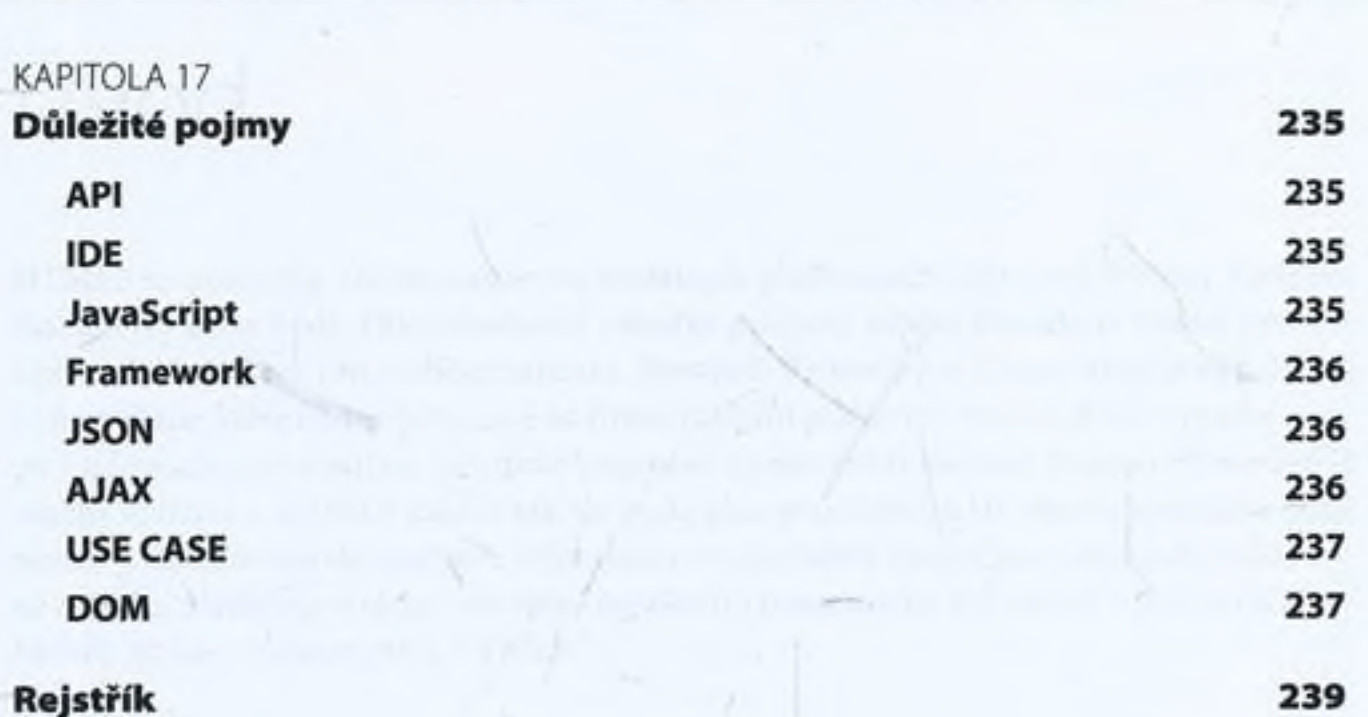

w

×.

 $\sim$ 

Obsah